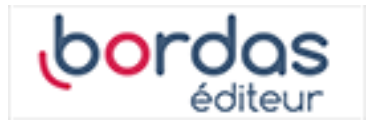

# **Manuel Indice Tle - Tronc commun voies technologiques + Spécialité STI2D/STL (édition 2020)**

Liste des ressources

# **Vidéos**

#### - **Vidéos :**

Livret transverse - Capacité 3 - Vidéo - Calculer un coefficient multiplicateur (taux d'évolution) • https://bordas.media/00\_Indice\_TleT\_capacite03

#### - **Vidéos :**

Livret transverse - Capacité 6 - Vidéo - Déterminer un taux d'évolution • https://bordas.media/00\_Indice\_TleT\_capacite06

#### - **Vidéos :**

Livret transverse - Capacité 10 - Vidéo - Calculer des taux d'évolution successifs • https://bordas.media/00\_Indice\_TleT\_capacite10

#### - **Vidéos :**

Livret transverse - Capacité 11 - Vidéo - Calculer un taux d'évolution réciproque • https://bordas.media/00\_Indice\_TleT\_capacite11

#### - **Vidéos :**

Livret transverse - Capacité 13 - Vidéo - Effectuer un calcul de fractions • https://bordas.media/00\_Indice\_TleT\_capacite13

#### - **Vidéos :**

Livret transverse - Capacité 14 - Vidéo - Comparer les fractions • https://bordas.media/00\_Indice\_TleT\_capacite14

#### - **Vidéos :**

Livret transverse - Capacité 15 - Vidéo - Appliquer les formules sur les puissances • https://bordas.media/00 Indice TleT capacite15

#### - **Vidéos :**

Livret transverse - Capacité 16 - Vidéo - Effectuer un calcul de puissance - Écriture scientifique • https://bordas.media/00 Indice TleT capacite16

#### - **Vidéos :**

Livret transverse - Capacité 18 - Vidéo - Donner un ordre de grandeur d'un résultat - Calcul mental • https://bordas.media/00\_Indice\_TleT\_capacite18

#### - **Vidéos :**

Livret transverse - Capacité 19 - Vidéo - Résoudre une équation • https://bordas.media/00\_Indice\_TleT\_capacite19

#### - **Vidéos :**

Livret transverse - Capacité 20 - Vidéo - Résoudre une équation du type  $x^2 = a \cdot \text{https://bordas.media/00-Indice-TleT-capacite20}$ 

#### - **Vidéos :**

Livret transverse - Capacité 22 - Vidéo - Résoudre une inéquation • https://bordas.media/00\_Indice\_TleT\_capacite22

#### - **Vidéos :**

Livret transverse - Capacité 23 - Vidéo - Dresser un tableau de signes • https://bordas.media/00\_Indice\_TleT\_capacite23

#### - **Vidéos :**

Livret transverse - Capacité 26 - Vidéo - Réduire une expression • https://bordas.media/00\_Indice\_TleT\_capacite26

#### - **Vidéos :**

Livret transverse - Capacité 27 - Vidéo - Développer une expression complexe • https://bordas.media/00\_Indice\_TleT\_capacite27

#### - **Vidéos :**

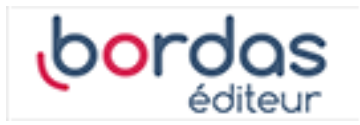

Livret transverse - Capacité 28 - Vidéo - Factoriser avec un facteur commun • https://bordas.media/00\_Indice\_TleT\_capacite28

# - **Vidéos :**

Livret transverse - Capacité 29 - Vidéo - Appliquer une formule (substitution) • https://bordas.media/00\_Indice\_TleT\_capacite29

#### - **Vidéos :**

Livret transverse - Capacité 32 - Vidéo - Lire graphiquement une image et un antécédent • https://bordas.media/00 Indice TleT capacite32

#### - **Vidéos :**

Livret transverse - Capacité 33 - Vidéo - Lire graphiquement une image et un antécédent • https://bordas.media/00\_Indice\_TleT\_capacite33

#### - **Vidéos :**

Livret transverse - Capacité 34 - Vidéo - Résoudre graphiquement une équation • https://bordas.media/00 Indice TleT capacite34

#### - **Vidéos :**

Livret transverse - Capacité 35 - Vidéo - Résoudre graphiquement une inéquation • https://bordas.media/00\_Indice\_TleT\_capacite35

#### - **Vidéos :**

Livret transverse - Capacité 36 - Vidéo - Déterminer graphiquement le signe d'une fonction • https://bordas.media/00\_Indice\_TleT\_capacite36

#### - **Vidéos :**

Livret transverse - Capacité 38 - Vidéo - Dresser un tableau de variation • https://bordas.media/00 Indice TleT capacite38

#### - **Vidéos :**

Livret transverse - Capacité 40 - Vidéo - Représenter une droite dans un repère • https://bordas.media/00 Indice TleT capacite40

#### - **Vidéos :**

Livret transverse - Capacité 41 - Vidéo - Déterminer graphiquement l'expression d'une fonction affine • https://bordas.media/00\_Indice\_TleT\_capacite41

#### - **Vidéos :**

Livret transverse - Capacité 42 - Vidéo - Déterminer une équation de droite connaissant deux points · https://bordas.media/00 Indice TleT capacite42

#### - **Vidéos :**

Livret transverse - Capacité 46 - Vidéo - Construire un diagramme en boîte • https://bordas.media/00 Indice TleT capacite46

#### - **Vidéos :**

Livret transverse - Capacité 47 - Vidéo - Lire et interpréter un graphique • https://bordas.media/00 Indice TleT capacite47

### - **Vidéos :**

Livret transverse - Capacité 48 - Vidéo - Construire un graphique • https://bordas.media/00\_Indice\_TleT\_capacite48

#### - **Vidéos :**

Livret transverse - Algorithmique et programmation - Vidéo - Apprendre à programmer en Python • https://bordas.media/00\_Indice\_TleT\_algo01

#### - **Vidéos :**

Livret transverse - Algorithmique et programmation - Vidéo - Utiliser les fonctions Python • https://bordas.media/00 Indice TleT algo02a

#### - **Vidéos :**

Livret transverse - Algorithmique et programmation - Vidéo - Programmer une instruction conditionnelle • https://bordas.media/00\_Indice\_TleT\_algo02b

#### - **Vidéos :**

Livret transverse - Algorithmique et programmation - Vidéo - Programmer une boucle •

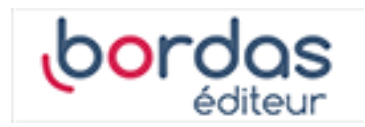

https://bordas.media/00\_Indice\_TleT\_algo03a

# - **Vidéos :**

Livret transverse - Algorithmique et programmation - Vidéo - Utiliser la notion de compteur • https://bordas.media/00\_Indice\_TleT\_algo03b

# - **Vidéos :**

Livret transverse - Algorithmique et programmation - Vidéo - Programmer une boucle • https://bordas.media/00\_Indice\_TleT\_algo04

## - **Vidéos :**

Livret transverse - Algorithmique et programmation - Vidéo - Générer une liste par ajouts successifs · https://bordas.media/00\_Indice\_TleT\_algo06a

# - **Vidéos :**

Livret transverse - Algorithmique et programmation - Vidéo - Générer une liste en compréhension • https://bordas.media/00\_Indice\_TleT\_algo06b